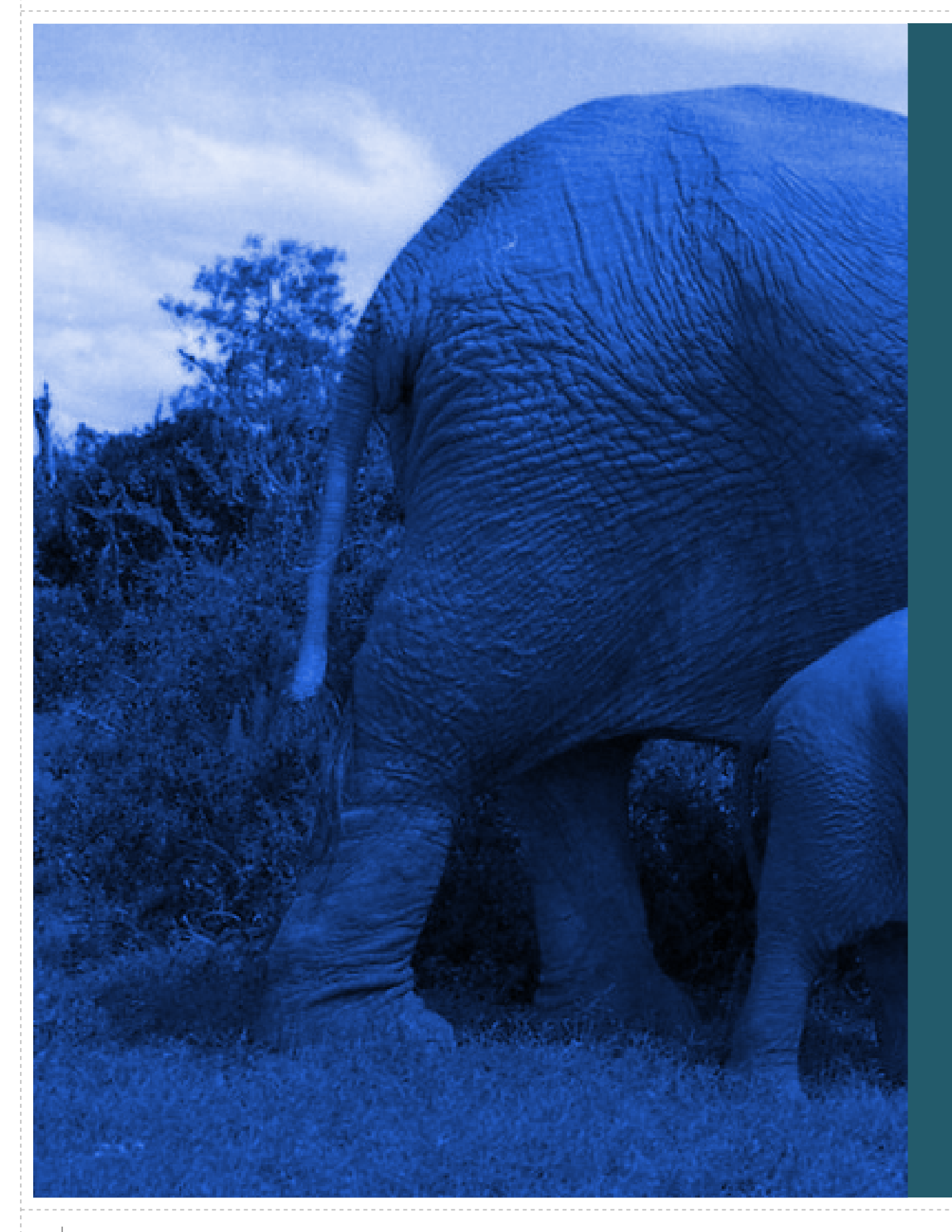

### **Overview**

### **A very short Intro to Hadoop**

photo by: exfordy, flickr

photo by: exfordy, flicl

**4**

#### TTTTTTTT

# How to Crunch a Petabyte?

- **A** Lots of disks, spinning all the time
- **A** Redundancy, since disks die
- **A** Lots of CPU cores, working all the time
- Retry, since network errors happen

oduction or distribution of this document in any form without prior written permis

### Hadoop to the Rescue

**6**

Scalable - many servers with lots of cores and spindles

- **A** Reliable detect failures, redundant storage
- **A** Fault-tolerant auto-retry, self-healing
- Simple use many servers as one really big computer

or distribution of this document in any form without prior written permi

#### J J J J J J J

# Logical Architecture

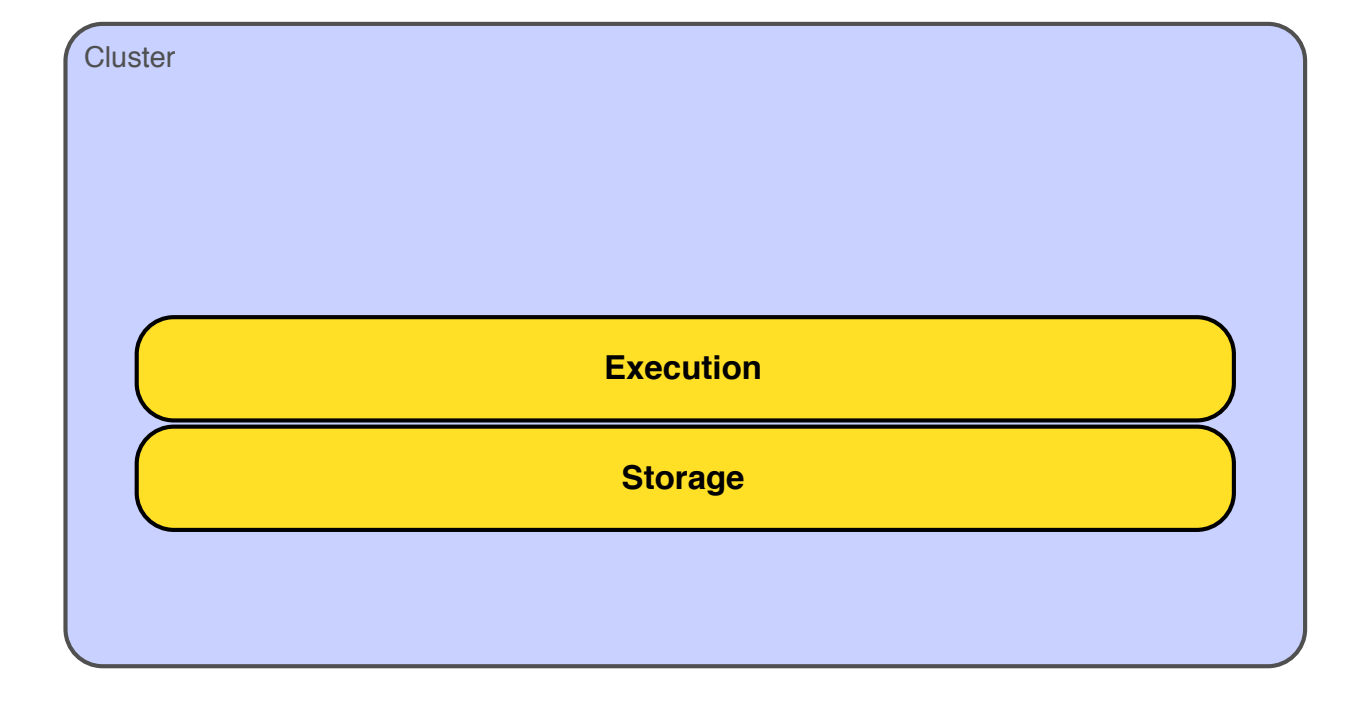

**7**

**A** Logically, Hadoop is simply a computing cluster that provides:

**a** Storage layer, and

#### **an Execution layer**

# Storage Layer

**A** Hadoop Distributed File System (aka HDFS, or Hadoop DFS)

**8**

- **A** Runs on top of regular OS file system, typically Linux ext3
- **A** Fixed-size blocks (64MB by default) that are replicated
- **A** Write once, read many; optimized for streaming in and out

All Rights Reserved. Reproduction or distribution of this document in any form without prior written permis

# Execution Layer

**A** Hadoop Map-Reduce

- Responsible for running a job in parallel on many servers
- A Handles re-trying a task that fails, validating complete results

**9**

**A** Jobs consist of special "map" and "reduce" operations

All Rights Reserved. Reproduction or distribution of this document in any form without prior written permis

# **Scalable**

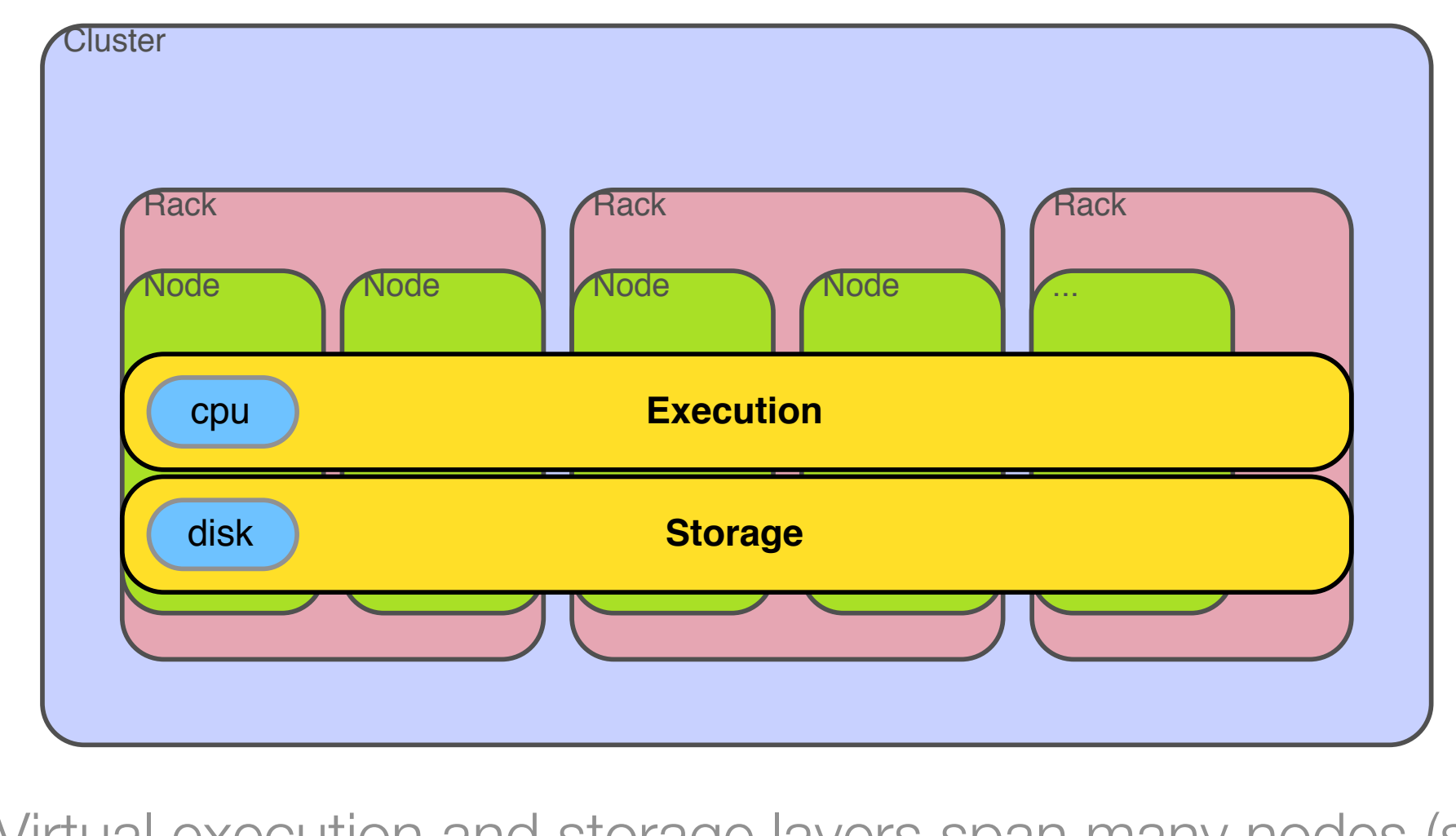

Virtual execution and storage layers span many nodes (servers)

Scales linearly (sort of) with cores and disks.

€

# Reliable

- **A** Each block is replicated, typically three times.
- **A** Each task **must** succeed, or the job fails

#### **JJJJJJJJ**

### **12**

# Fault-tolerant

- **A** Failed tasks are automatically retried.
- Failed data transfers are automatically retried.
- Servers can join and leave the cluster at any time.

All Rights Reserved. Reproduction or distribution of this document in any form without prior written permission is forbidder.

#### **13**

⊕

# Simple

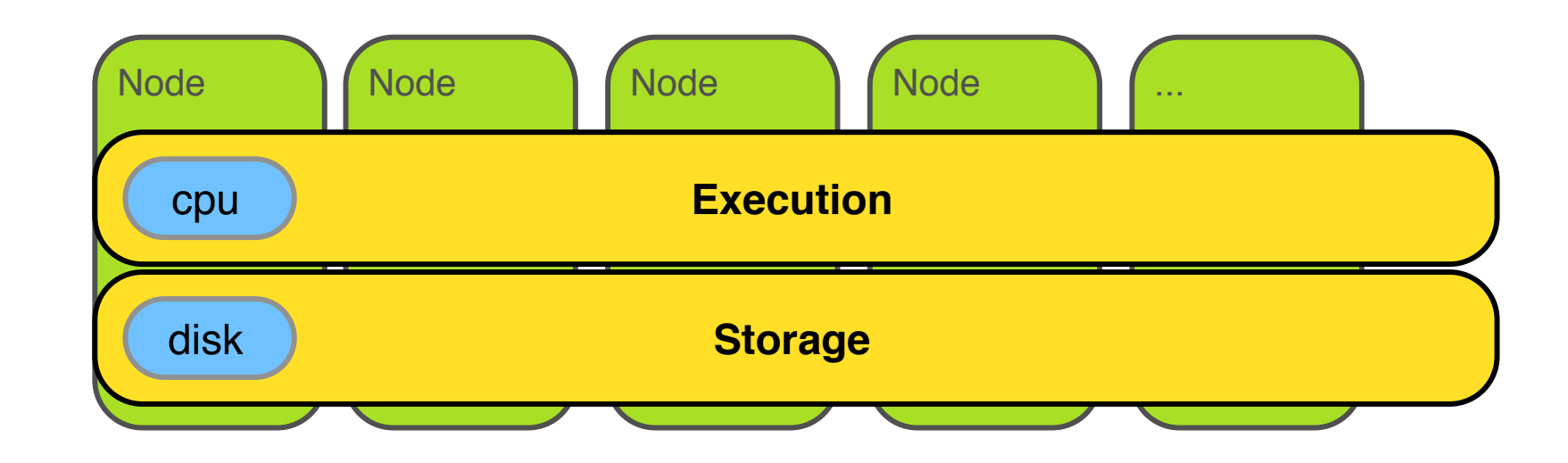

**Reduces complexity** 

**A** Conceptual "operating system" that spans many CPUs & disks

Copyright (c) 2008-2011 Scale Unlimited. All Rights Reserved. Reproduction or distribution of this document in any form without prior written permission is forbidden.

↔

#### 1. 1. 1. 1. 1. 1. 1.

# Typical Hadoop Cluster

A Has one "master" server - high quality, beefy box.

- **A** NameNode process manages file system
- **JobTracker process manages tasks**
- A Has multiple "slave" servers commodity hardware.
	- **A** DataNode process manages file system blocks on local drives

**14**

- **A** TaskTracker process runs tasks on server
- **A** Uses high speed network between all servers

distribution of this document in any form without prior written

#### JJJJJJJJ

# Architectural Components

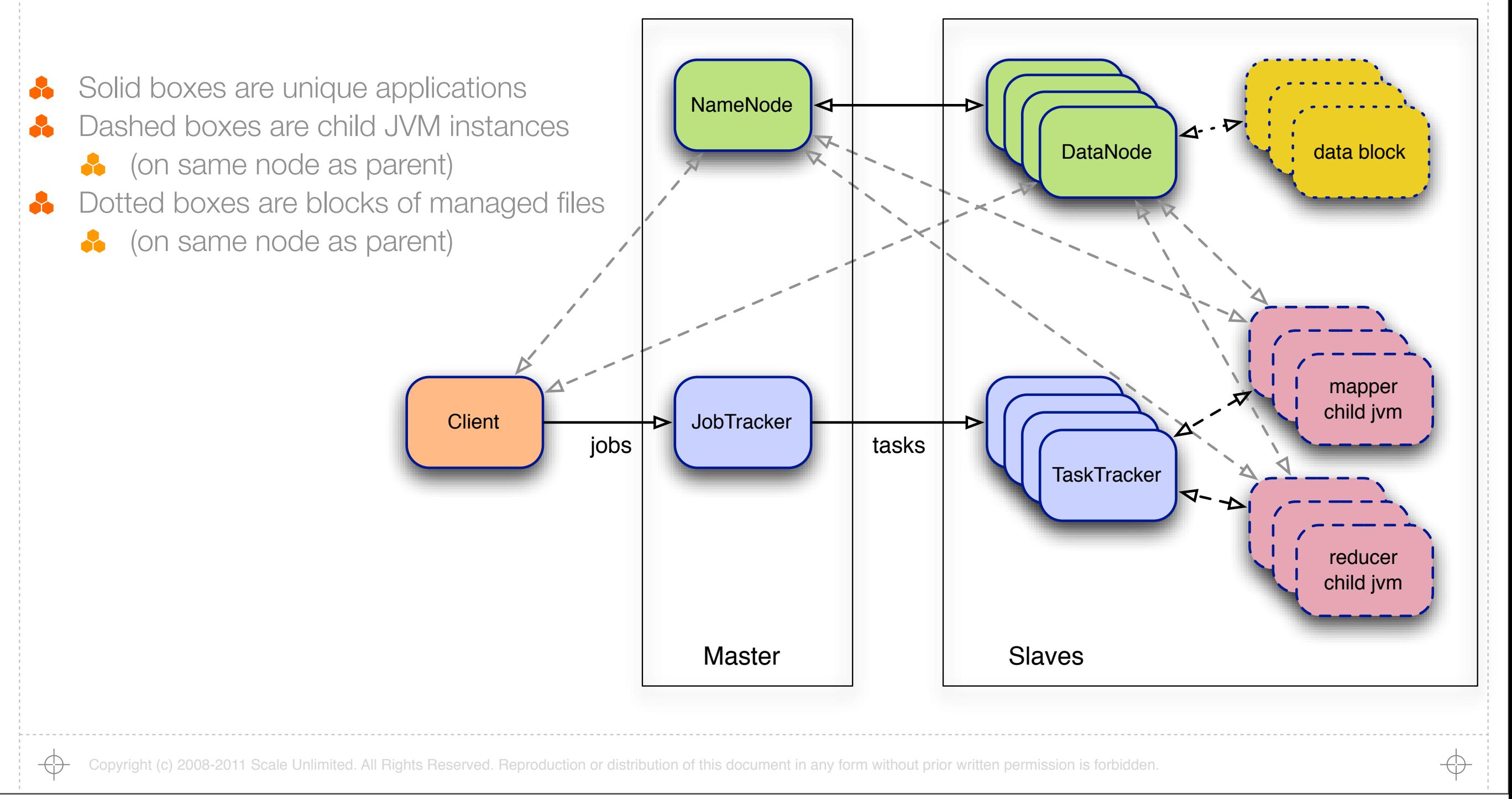

Monday, December 19, 2011

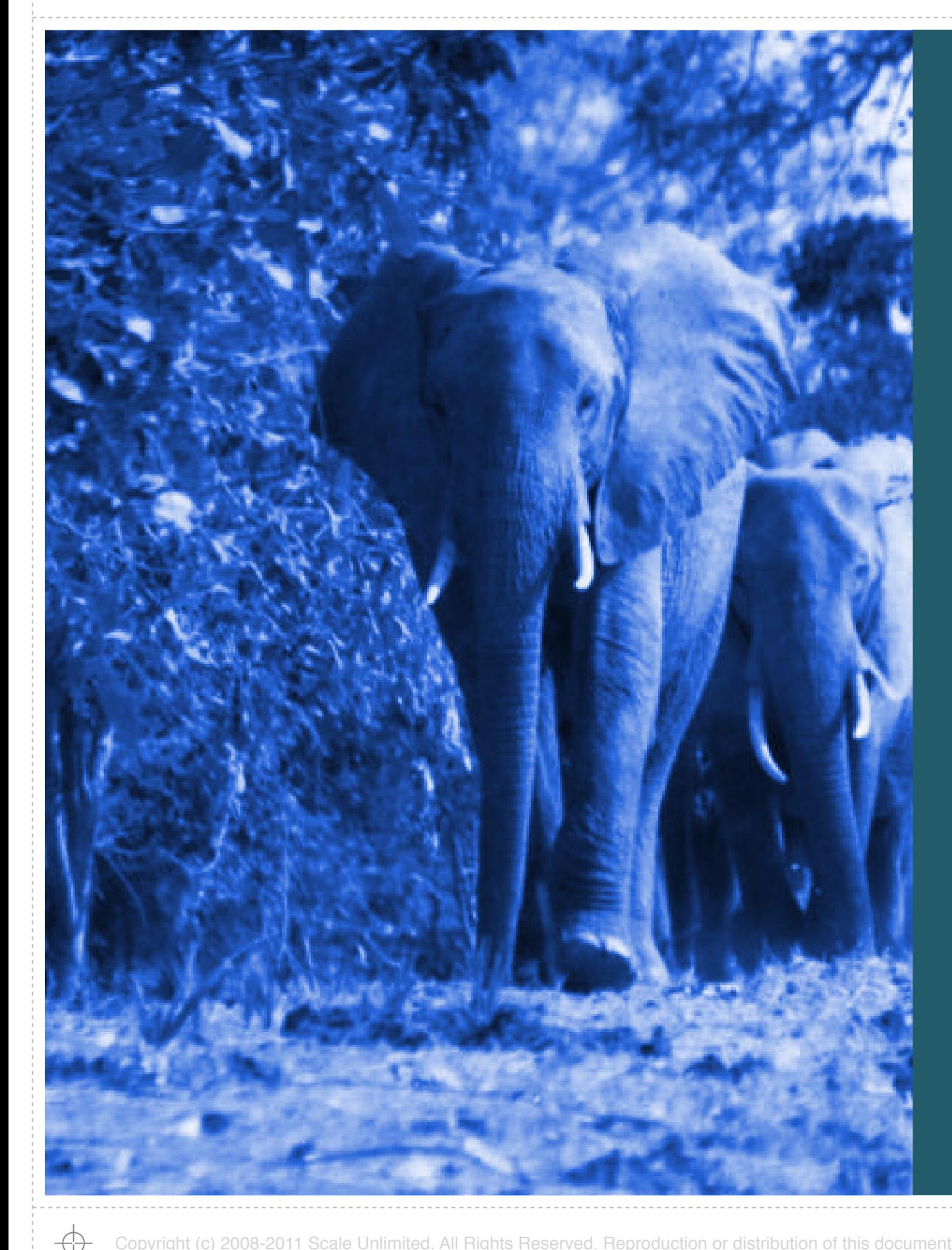

### Distributed File System

## **A very short Intro to Hadoop**

# Virtual File System

- **A** Treats many disks on many servers as one huge, logical volume
- **A** Data is stored in 1...n blocks
- **A** The "DataNode" process manages blocks of data on a slave.
- **A** The "NameNode" process keeps track of file metadata on the master.

**17**

# Replication

- **A** Each block is stored on several different disks (default is 3)
- A Hadoop tries to copy blocks to different servers and racks.
- **A** Protects data against disk, server, rack failures.
- Reduces the need to move data to code.

All Rights Reserved. Reproduction or distribution of this document in any form without prior written permission is forbidder.

## Error Recovery

- Slaves constantly "check in" with the master.
- $\clubsuit$  Data is automatically replicated if a disk or server "goes away".

#### **20**

## **Limitations**

### **A** Optimized for streaming data in/out

- So no random access to data in a file
- $\triangle$  Data rates  $\approx 30\%$  50% of max raw disk rate
- A No append support currently
	- **Write once, read many**

# **NameNode**

#### **A** Runs on master node

- **Is a single point of failure**
- **A** There are no built-in software hot failover mechanisms

**21**

- Maintains filesystem metadata, the "Namespace"
	- **files and hierarchical directories**

All Rights Reserved. Reproduction or distribution of this document in any form without prior written permission is forbidder

€

# **DataNodes**

![](_page_18_Figure_3.jpeg)

**A** Files stored on HDFS are chunked and stored as blocks on DataNode **A** Manages storage attached to the nodes that they run on **A** Data never flows through NameNode, only DataNodes

All Rights Reserved. Reproduction or distribution of this document in any form without prior written permission is forbidder

Monday, December 19, 2011

![](_page_19_Picture_0.jpeg)

### Map-Reduce Paradigm

## **A very short Intro to Hadoop**

# Definitions

Key Value Pair -> two units of data, exchanged between Map & Reduce

**24**

• Map -> The 'map' function in the MapReduce algorithm

- **A** user defined
- **A** converts each input Key Value Pair to 0...n output Key Value Pairs
- Reduce -> The 'reduce' function in the MapReduce algorithm
	- **A** user defined
	- **Converts each input Key + all Values to 0...n output Key Value Pairs**
- Group -> A built-in operation that happens between Map and Reduce
	- **A** ensures each Key passed to Reduce includes all Values

mited. All Rights Reserved. Reproduction or distribution of this document in any form without prior written permission

# All Together

![](_page_21_Figure_1.jpeg)

Copyright (c) 2008-2011 Scale Unlimited. All Rights Reserved. Reproduction or distribution of this document in any form without prior written permission is forbidden.

Monday, December 19, 2011

⊕

↔

#### de de de de de d

![](_page_22_Figure_1.jpeg)

Monday, December 19, 2011

# Canonical Example - Word Count

### **A** Word Count

Read a document, parse out the words, count the frequency of each word

#### Specifically, in MapReduce

- **A** With a document consisting of lines of text
- $\bullet$  Translate each line of text into key = word and value = 1
	- **e.g.**  $\lt$  "the",  $1 \gt \lt$  "quick",  $1 \gt \lt$  "brown",  $1 \gt \lt$  "fox",  $1 \gt \lt$  "jumped",  $1 \gt$
- Sum the values (ones) for each unique word

Reproduction or distribution of this document in any form without prior written

↔

![](_page_24_Figure_2.jpeg)

Copyright (c) 2008 Scale Unlimited, Inc. All Rights Reserved. Reproduction or distribution of this document in any form without prior written permission is forbidden.

Monday, December 19, 2011

 $\leftrightarrow$ 

#### TTTTTTTT

# Divide & Conquer (splitting data)

**29**

### **Because**

- **A** The Map function only cares about the current key and value, and
- The Reduce function only cares about the current key and its values

#### **A** Then

- A Mapper can invoke Map on an arbitrary number of input keys and values
	- **A** or just some fraction of the input data set
- A Reducer can invoke Reduce on an arbitrary number of the unique keys
	- **but all the values for that key**

ibution of this document in any form without prior writter

**11111111** 

![](_page_26_Figure_1.jpeg)

Copyright (c) 2008 Scale Unlimited, Inc. All Rights Reserved. Reproduction or distribution of this document in any form without prior written permission is forbidden.

↔

↔

#### **J. J. J. J. J. J.** J

# Divide & Conquer (parallelizable)

#### **Because**

- **A** Each Mapper is independent and processes part of the whole, and
- **A** Each Reducer is independent and processes part of the whole

**A** Then

- Any number of Mappers can run on each node, and
- Any number of Reducers can run on each node, and
- The cluster can contain any number of nodes

bution of this document in any form without prior writte

TTTTTTTT

# JobTracker

![](_page_28_Figure_2.jpeg)

**32**

- **A** Is a single point of failure
- **A** Determines # Mapper Tasks from file splits via InputFormat
- **A** Uses predefined value for # Reducer Tasks
- **A** Client applications use JobClient to submit jobs and query status
- Command line use **hadoop job <commands>**
- Web status console use [http://jobtracker-server:](http://master)50030/

oduction or distribution of this document in any form without prior written permis

TTTTTTTT

### TaskTracker

![](_page_29_Figure_2.jpeg)

**33**

- Spawns each Task as a new child JVM
- $\clubsuit$  Max # mapper and reducer tasks set independently
- Can pass child JVM opts via **mapred.child.java.opts**
- **A** Can re-use JVM to avoid overhead of task initialization

stribution of this document in any form without prior written permis

![](_page_30_Picture_0.jpeg)

### Hadoop (sort of) Deep Thoughts

## **A very short Intro to Hadoop**

**34**

 $\leftrightarrow$ 

# Avoiding Hadoop

A Hadoop is a big hammer - but not every problem is a nail

- Small data
- **A** Real-time data
- **Beware the Hadoopaphile**

# Avoiding Map-Reduce

- **A** Writing Hadoop code is painful and error prone
- Hive & Pig are good solutions for People Who Like SQL
- **A** Cascading is a good solution for complex, stable workflows

**36**

All Rights Reserved. Reproduction or distribution of this document in any form without prior written permis

## Leveraging the Eco-System

**A** Many open source projects built on top of Hadoop

- **A** HBase scalable NoSQL data store
- Sqoop getting SQL data in/out of Hadoop
- **A** Other projects work well with Hadoop
	- **A** Kafka/Scribe getting log data in/out of Hadoop
	- Avro data serialization/storage format

oduction or distribution of this document in any form without prior written permis

**JJJJJJJJ** 

## Get Involved

 $\clubsuit$  Join the mailing list - [http://hadoop.apache.org/mailing\\_lists.html](http://hadoop.apache.org/mailing_lists.html)

**38**

Go to user group meetings - e.g. [http://hadoop.meetup.com/](http://hadoop.meetup.com)

Copyright (c) 2008-2011 Scale Unlimited. All Rights Reserved. Reproduction or distribution of this document in any form without prior written permission is forbidden.

Monday, December 19, 2011

TTTTTTTT

### Learn More

### **8** Buy the book - Hadoop: The Definitive Guide, 2nd edition

- **\*** Try the tutorials
	- http://hadoop.apache.org/common/docs/current/mapred\_tutorial.html

**39**

- **A** Get training (danger, personal plug)
	- [http://www.scaleunlimited.com/training](http://www.scaleunlimited.com)
	- http://www.cloudera.com/hadoop-training

All Rights Reserved. Reproduction or distribution of this document in any form without prior written permission is forbidder.

### Resources

Scale Unlimited Alumni list - [scale-unlimited-alumni@googlegroups.com](mailto:scale-unlimited-alumni@googlegroups.com)

**40**

- **A** Hadoop mailing lists - [http://hadoop.apache.org/mailing\\_lists.html](http://hadoop.apache.org/mailing_lists.html)
- Users groups e.g. http://hadoop.meetup.com/
- Hadoop API -<http://hadoop.apache.org/common/docs/current/api/>
- **A** Hadoop: The Definitive Guide, 2nd edition by Tom White
- **Cascading:<http://www.cascading.org>**
- **B** Datameer:<http://www.datameer.com>

All Rights Reserved. Reproduction or distribution of this document in any form without prior written permi